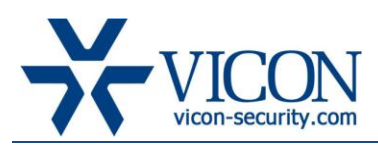

# Release Notes

## July 2012

## Drivers Version 934

## General Description

Vicon has released an updated drivers package for ViconNet and VMDC (previous driver was 933). The new release is compatible with version 6.5 or higher (VMDC and ViconNet) devices only and is **not** for updating older systems. The updated drivers will be used in production effective immediately. Software CDs for both ViconNet and VMDC are **NOT** being updated with this driver package; this driver package is distributed on the Vicon website under Support - Technical Support – Software Downloads.

Note that ViconNet and VMDC version 6.5 (build 59) and 6.6 (build 21) installs driver 933 during set up.

#### Included Updates

The following drivers were updated in driver 934:

- 1. **ONVIF** Driver was completed and updated:
	- a. Updates for compatibility with the latest firmware for 960 series camera (51110.2.1986.100)

b. **When using 960 cameras with the latest firmware make sure to update to this driver package or camera functionality (in specific events from camera) will not** 

**operate correctly**

- c. Improved support for ONVIF cameras to prevent video disconnects
- 2. **Axis** Driver was updated to correct:
	- a. **Time stamp** Axis time is now taken from the NVR not the camera
- 3. **Serial host protocol (PLC)** corrected issue with monitor select commands through PLC not being executed correctly on ViconNet (Kollector, NVR, Workstation)

#### Who Should Install the New Drivers?

The updated drivers include improvements in the support and stability for the cameras mentioned above. If there is any situation where stability and recording issues occur with the cameras mentioned, it is necessary to update the driver (and will usually be recommended to do so by Tech Support).

In addition, when **Vicon's 960 cameras** are being used with the latest firmware (51110.2.1986.100) the updated driver is needed for the camera to be fully functional and correctly send events to ViconNet.

Systems that are not using these cameras, or do not experience technical problems, are not obligated to perform the upgrade.

#### Installation Procedure

The driver installation package is available on Vicon's website through the Support page. If instructed by Tech Support, or wish to update to the latest driver, users will be able to download the installation software and should run it on any DVR, NVR, Workstation or VMDC they need to update. If required, the basic driver installation procedure can be found on any ViconNet CD or on the Vicon website.

If the driver update is applied to complete a firmware update to Vicon's 960 series cameras, please make sure to read the RN for the 960 series camera firmware update procedure.

#### **Licensing**

There is no license required to update drivers.